#### **Abmessungen:**

Rohformat: 240x70mm

Endformat: 230x60mm

### **Hinweise zur Anlage:**

- Verschiedene Größen als Ebene anlegen
- Alle Texte in Pfade konvertieren
- Vektorgrafiken verwenden wenn möglich
- Design in neuer Ebene platzieren

#### **Bitte beachten für die Druckvorbereitung:**

- Keine extra Beschnitt / Bleed hinzufügen
- Keine Druckmarken hinzufügen
- Hilfslinien bestehen lassen
- Fertige Druckdatei als PDF abspeichern
- CMYK Farbmodus verwenden

Pinke Linie: Schnittlinie - der Hintergrund muss über diese Linie hinausgehen und soll den grauen Rand der Schablone erreichen. Grüne Linie: Wichtige Texte und Grafiken, dürfen nicht hinter diese Linie ragen. Dies ist die Pufferzone für den Beschnitt. Blaue Linien: Seiten des Etiketts. Dort können kleine Texte wie Website, Größe oder Slogan stehen. Grauer Rahmen: zeigt das Projekt in voller Größe, Grafiken für den Hintergrund sollten bis zu diesem Rechteck gehen. Innenseite: Bitte lassen Sie diesen Bereich bis auf den Hintergrund frei, er wird von innen auf Seite 2 geklebt.

# schlaues (*)* cke.de

## **Designvorlage: Banderole für klassische Baumwollsocken**

**PDF Format (kompatibel mit Adobe Illustrator)**

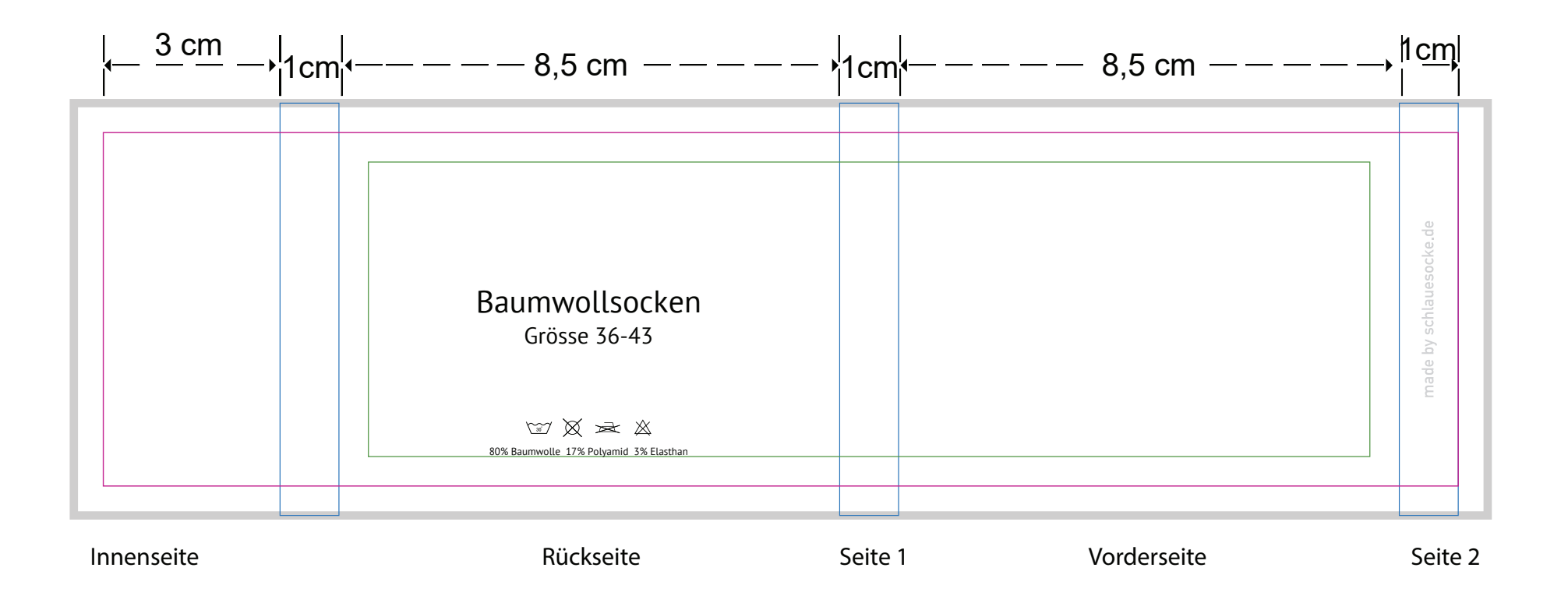